## 10 Nach Fläche (By Surface)

#### 10 Nach Fläche (By Surface)

 $\lambda$ 

 $\overline{\phantom{0}}$ 

 $\lambda$ 

 $\lambda$ 

 $\boldsymbol{\wedge}$ 

 $\ddot{\phi}$ 

 $\lambda$ 

 $\lambda$ 

 $\ddot{\Phi}$ 

 $\lambda$ 

 $\lambda$ 

 $\left| \bullet \right|$ 

 $\overline{\mathsf{v}}$ 

 $\overline{\mathbf{v}}$ 

v

 $\overline{\mathsf{v}}$ 

Normal

 $\Box$  Normal

Globale Formgebung

Zu verformende Geometrie

\* Flächen oder Facettenkörper auswählen (

**O** Überkronen

 $\blacksquare$ 

 $\Box$  v

Kein

OK Anwenden Abbrechen

Nach Fläche

Methode

**O** Dehnen

Basisfläche

 $\Box$ 

 $\Box$ 

Richtung

Vorschau

Kontrollfläche

Fläche auswählen (0)

\* Fläche auswählen (0)

U/V-Richtungen umkehren

U/V-Richtungen umkehren

Deformierungsrichtung

Verknüpfte Objekte

Profilsteuerung Einstellungen

Typ

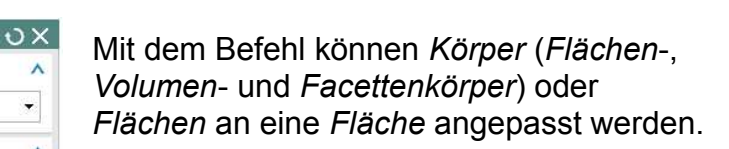

Bei diesem Typ gibt es zwei verschiedene Methoden:

# **Dehnen (Stretch):**

Dabei wird der Körper oder die Fläche von der Basisfläche (Base Surface) zur Kontrollfläche gedehnt. Da die Kontrollfläche (Control Surface) kleiner ist als die Basisfläche hat es zur Folge, dass das geformte Teil an die kleinere Fläche angepasst wird.

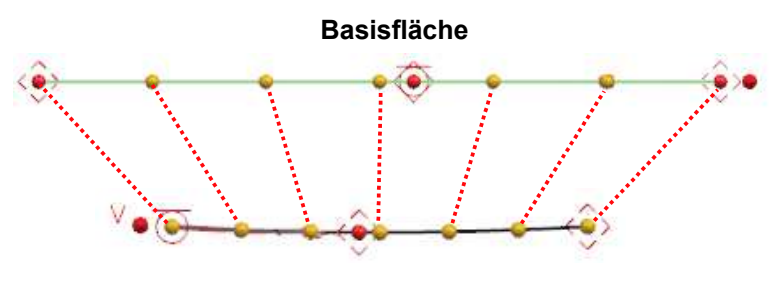

Kontrollfläche

Erscheint ein ungewolltes Ergebnis, so muss die U/V-Richtung umgekehrt werden.

In den nachfolgenden Bildern kann man erkennen, dass beim Dehnen hier der Körper kleiner wird.

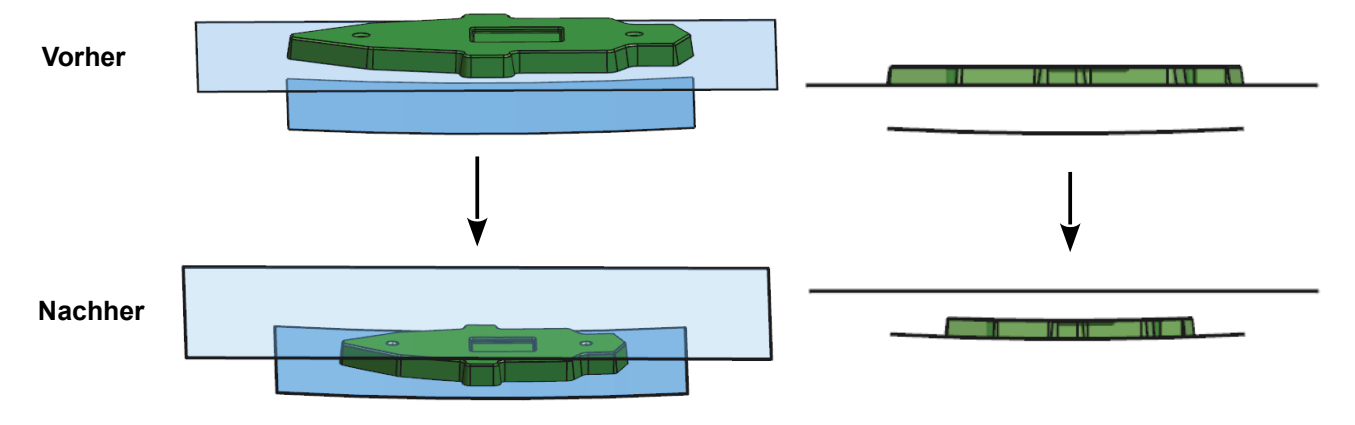

## Überkronen (Overcrown):

Beim Überkronen wird der Körper bzw. Fläche von der Basisfläche senkrecht zur Kontrollfläche verformt

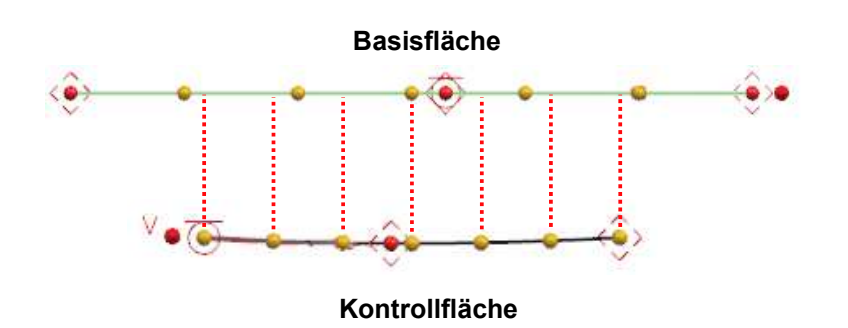

Vorsicht: Was vorher ein Radius war ist nach der Verformung kein exakter Radius mehr!

Vorher

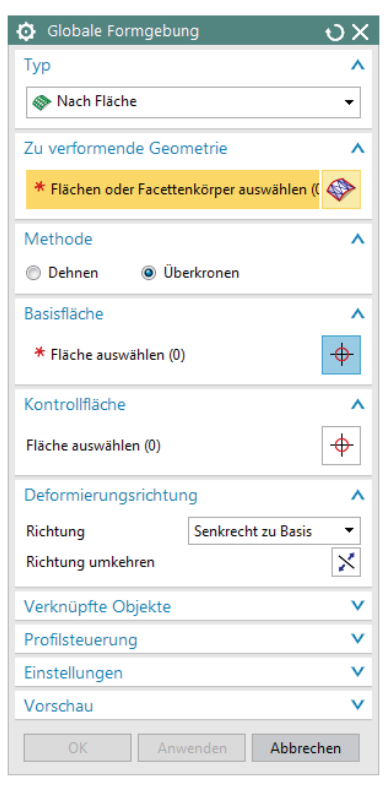

### Nachher

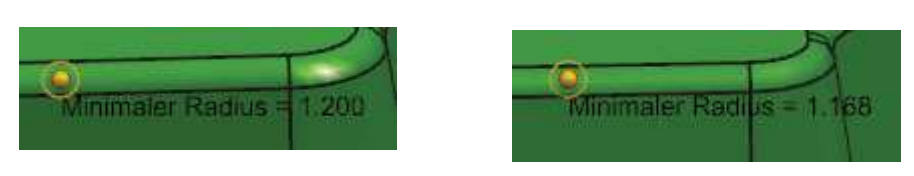

In den nachfolgenden Bildern kann man erkennen, dass beim Überkronen die Länge des Körpers gleich geblieben ist.

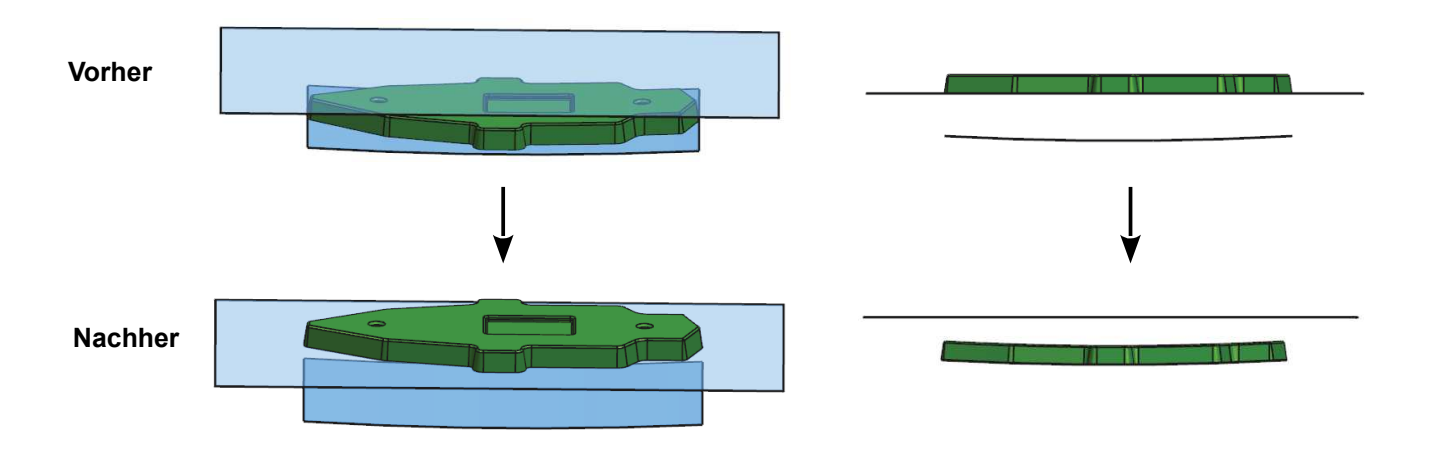